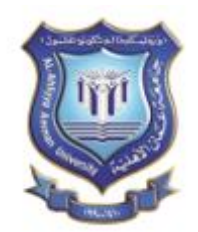

**مهارات الحاسوب )استدراكي(**

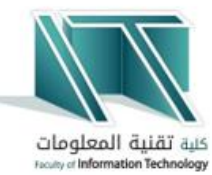

# **0331200**

# **دليل الطالب لدراسة المحتوى االلكتروني**

# **اوال: التسجيل في المادة )للمرة األولى فقط(:**

للدخول إلى المحتوى االلكتروني للمادة يجب عليك أوال التسجيل في الصفحة المخصصة للمادة على موقع التعلم االلكتروني للجامعة. للتسجيل اتبع الخطوات التالية:

> **.1**الدخول إلى صفحة التعلم االلكتروني )vclass): [http://vclass.ammanu.edu.jo](http://vclass.ammanu.edu.jo/)

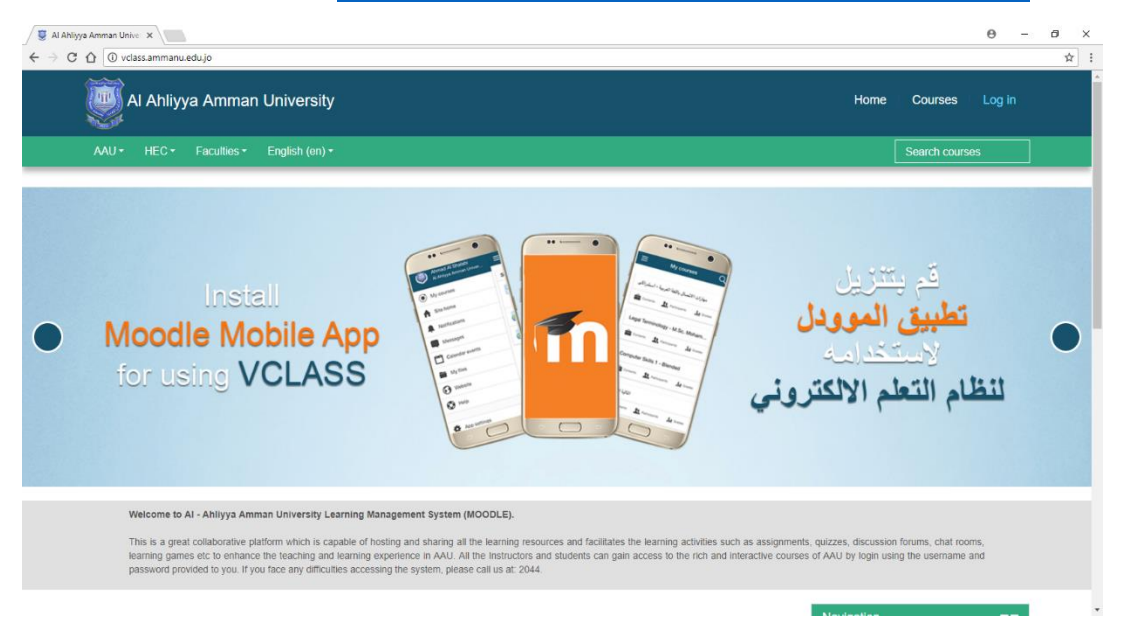

## **.2**تسجيل الدخول عن طريق الرقم الجامعي وكلمة السر الخاصة بالطالب**.**

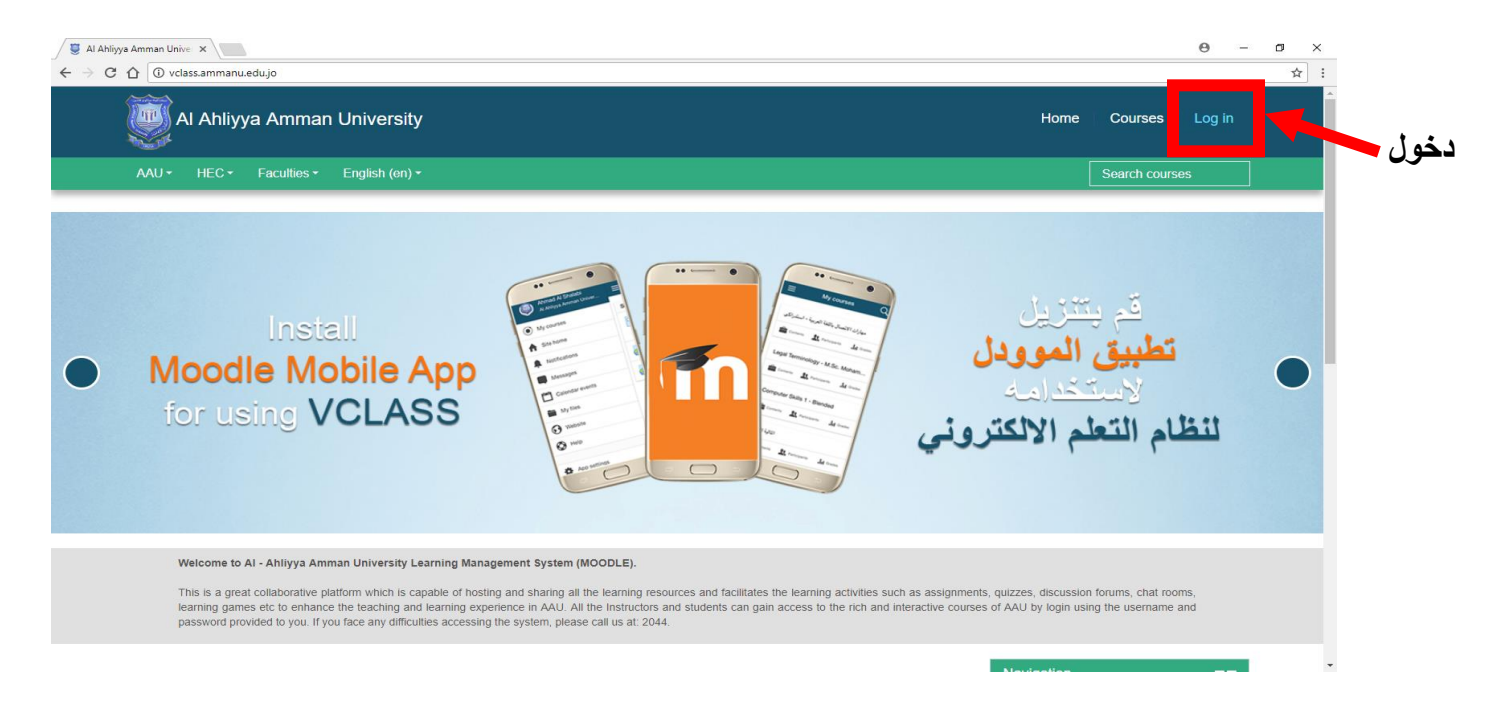

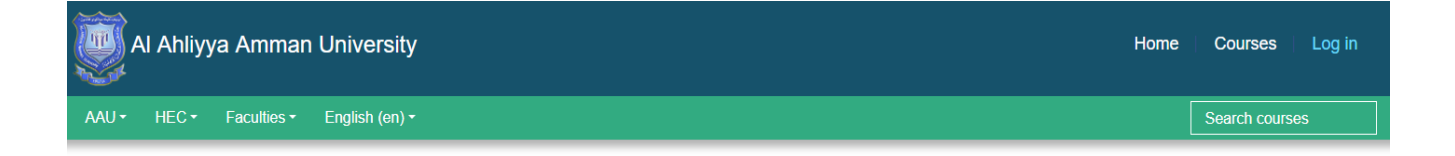

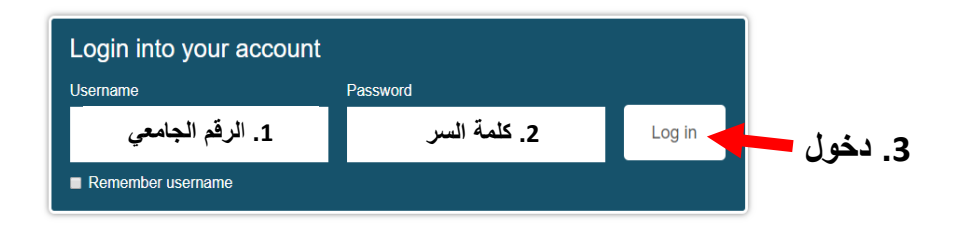

# 3.البحث على المادة من خلال صندوق البحث (search courses) بكتابة كلمة RCS داخل الصندوق والضغط على زر Enter

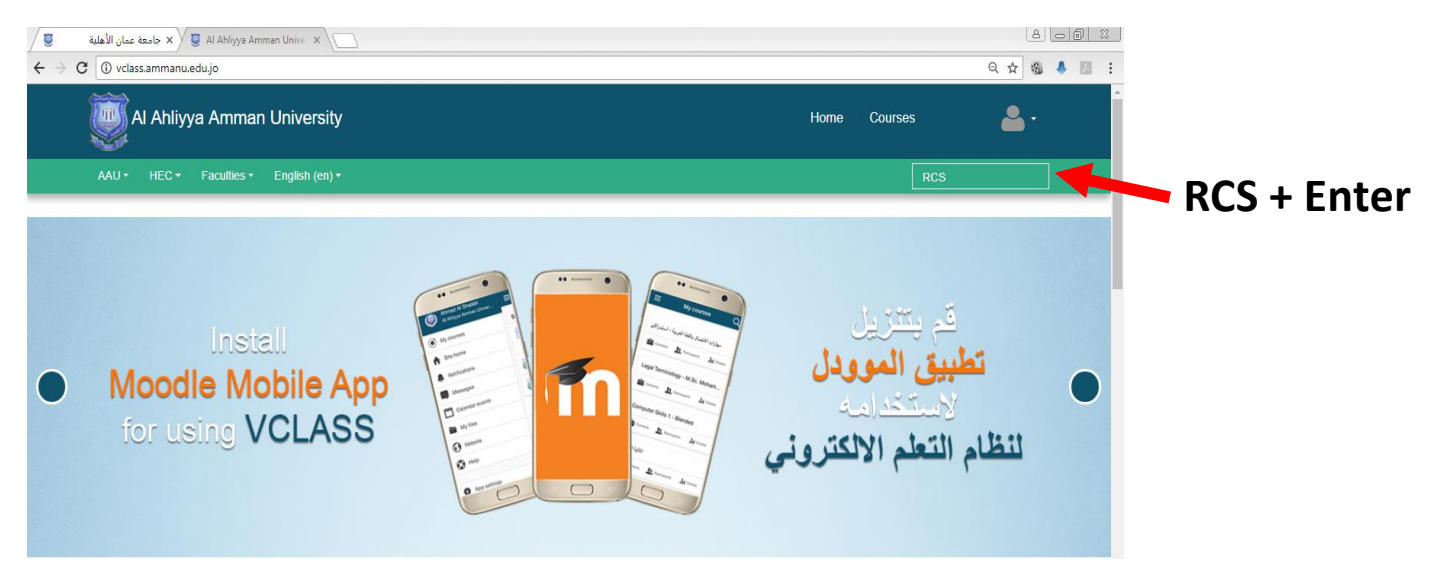

# .4 الدخول الى صفحة المادة التي ستظهر في نتائج البحث (Remedial Computer Skills Online Course)

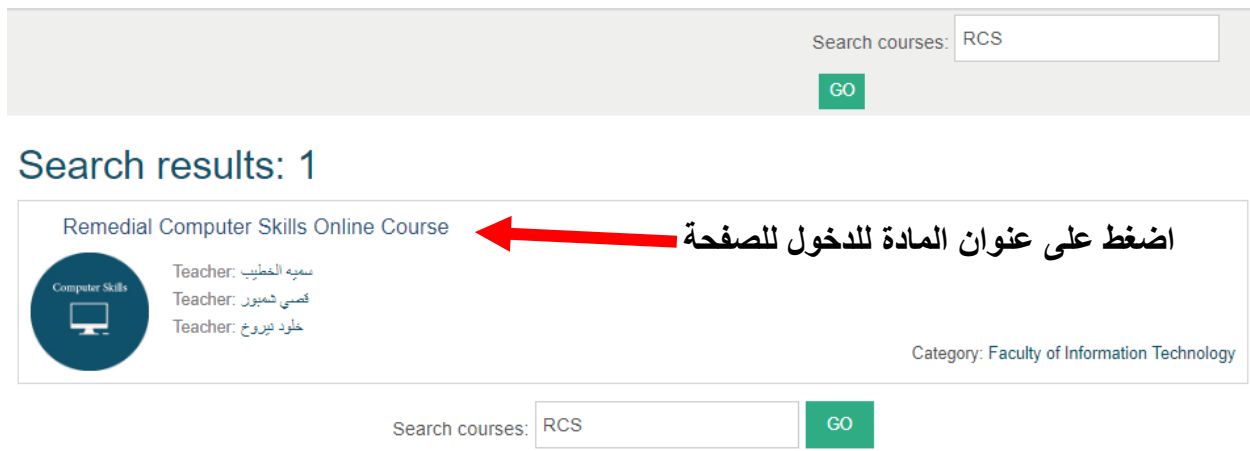

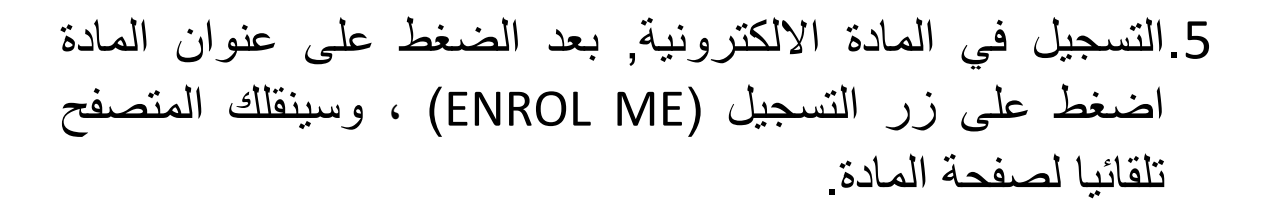

#### **Enrolment options** Remedial Computer Skills Online Course سميه المطيب :Teacher قضی شعبوں :Teacher خلود نیزوخ :Teacher Self enrolment (Student) **اضغط على زر التسجيل** No enrolment key required. ENROL ME iurce Information<br>iurce name: Remedial Computer Skillo<br>iurce ID: 0331200.<br>. .<br>Prepared By: Mrs Kholoud Nairoukh,<br>Prepared By: Mrs Sumavva Al-Khateeb. **IPTION and OBJECTIVES** OBJECTIVES: Upon successful completion of this course, the learner st<br>1. Learn the IT-Essentials.<br>2. Use main features of Windows 10 Operating Syste<br>3. Use main features and Windows 10 Operating Syste<br>RESOURCES: критом томари.<br>1. IT Essamitals, 5th Edition, By Claco Natworking Acadamy, published in Jul 16, 2013.by Claco Press.<br>2. Windows 10 Primer, Milke Hasley, MVP, Apress.<br>3. Microsoft Office 2016 Step by Step, By Joan Lambert, .<br>adamy, published in Jul 16, 2013.by Cisco Press .<br>1. IT Essentials: PC Hardware and Software Companion Guide (4th Edition) by Clsco N 1. IT Essentials: PC Hardware and Software Companion Guide (4th Edition) by Claco Networking Acad<br>2. –<br>4. Windows 10 For Dummies (For Dummies (Computers)) 1st Edition, Andy Rathbone. (Author), 2015.<br>4. Windows 10 Bible 2hd صفحة المادة على موقع التعلم nended Web Sites:<br>• http://support.office.com<br>• The official web site of the Course Grading System االلكتروني (vclass(Accessment Grade Midterm 40%<br>Final 60% Total PA & B/FAIL Computer Requirements nputer axilis:<br>Basic Internet knowledge.<br>Basic Microsoft Office knowledge. twares:<br>Adobe Flash player.<br>Adobe reader.<br>Microsoft office. Internet Browser (we recommended Google Chrome<br>hniesi Support: Moodie Manual for Students.<br>HEC Team - Hourani eLearing Center Building A.<br>Ext: 2044 - heo@ammanu.edu.jo. ы. Sample Questions of the mid and final exam Open all V Close all UNIT 1 IT ESSENTIALS UNIT 2 WINDOWS 10 **UNIT 3 MICROSOFT WORD 2016** UNIT 4 MICROSOFT POWERPOINT 2016 UNIT 5 MICROSOFT EXCEL 2016

## **ثانيا: دراسة المحتوى االلكتروني للمادة.**

بعد تسجيل الدخول إلى موقع التعلم الالكتروني سوف تظهر لك المادة في صندوق المواد (My Courses) الموجود في أسفل صفحتك الرئيسية. قم بالدخول بالضغط على عنوان المادة.

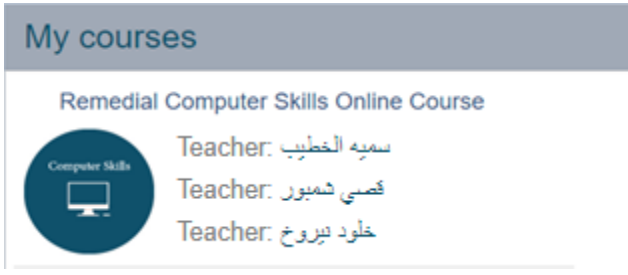

صفحة المادة على موقع التعلم االلكتروني تحتوي على جميع المعلومات اللي يحتاجها الطالب عن المادة باإلضافة إلى المادة االلكترونية المقسمة حسب المواضيع وكل موضوع يحتوي على فيديو يقوم بالشرح التفصيلي للدرس.

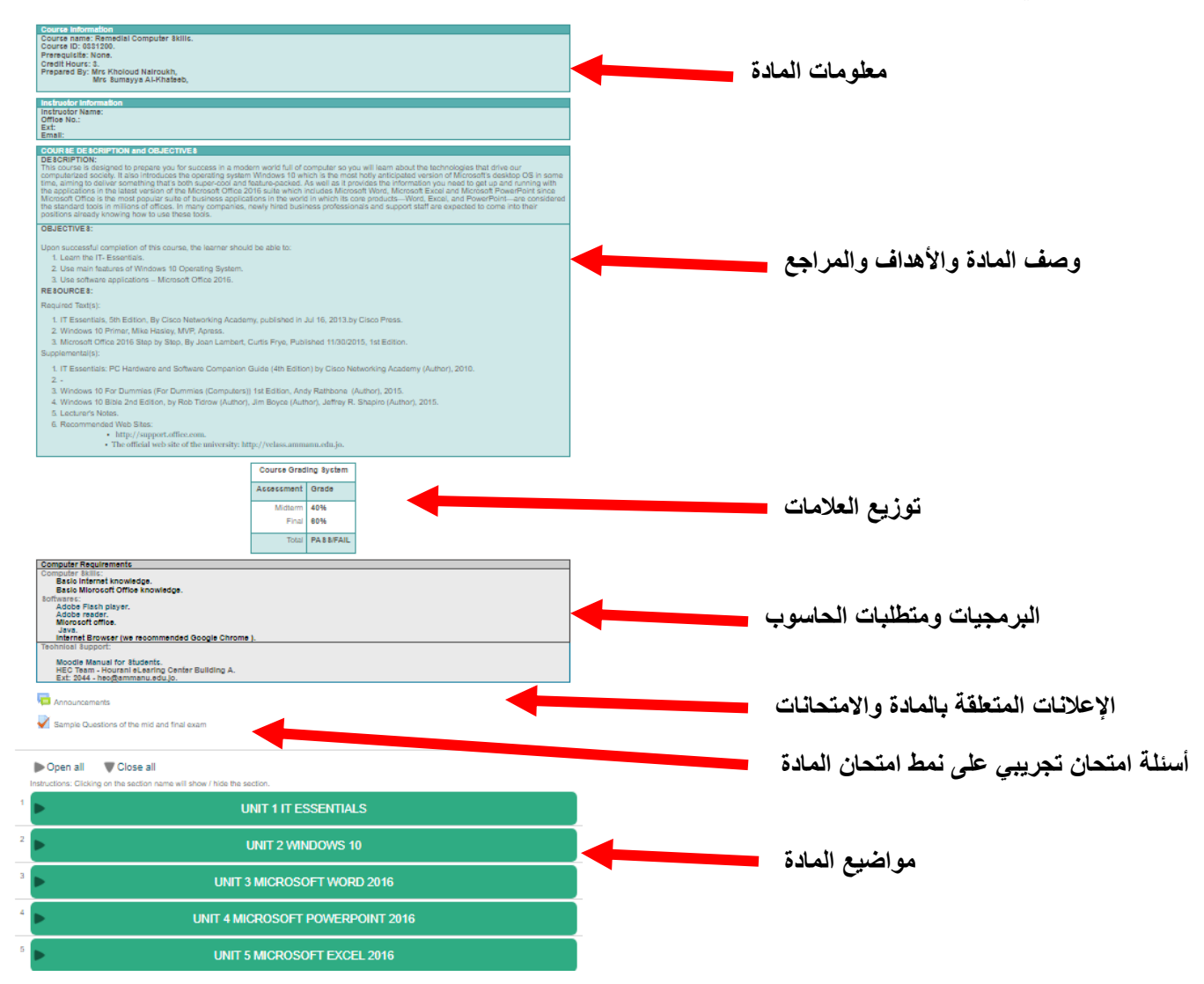

#### للدخول إلى دروس الفيديو قم بالضغط على العنوان الرئيسي (المستطيل الأخضر)

**UNIT 1 IT ESSENTIALS** 

سيظهر لك عناوين الدروس مع رابط الفيديو الخاص بكل درس

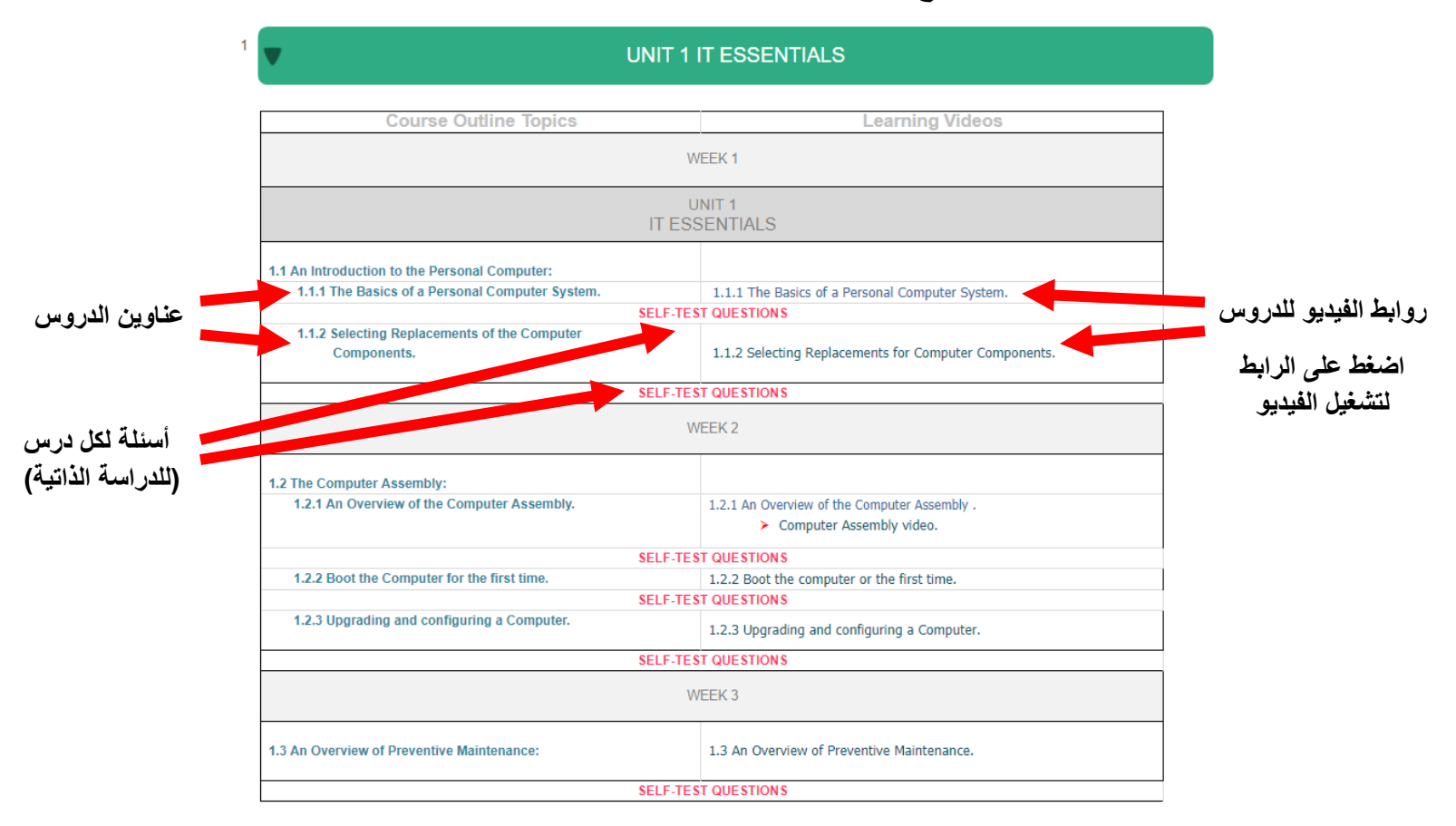

## **ثالثا: مالحظات هامة.**

 يجب الدخول للصفحة بشكل دوري للدراسة ويفضل دراسة المادة كما هي مقسمة حسب الأسابيع.

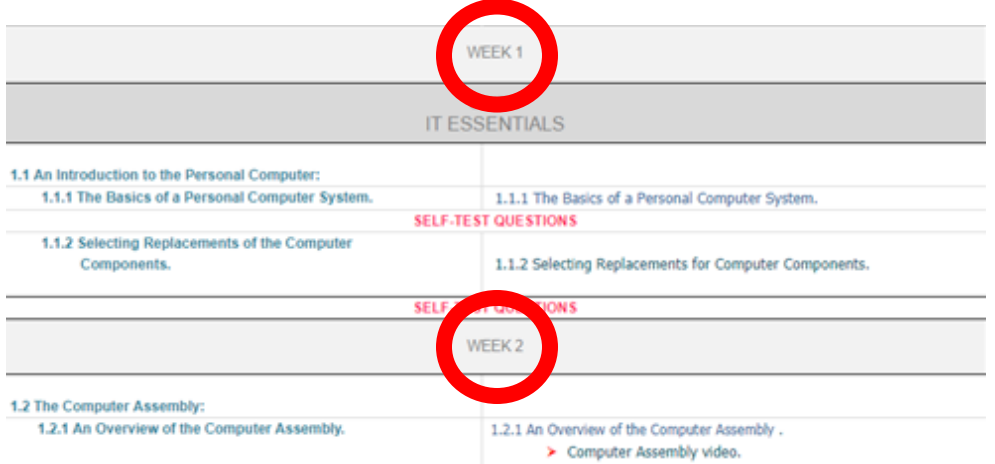

- يمكن الدخول للموقع بأي وقت لدراسة المادة من داخل أو من خارج الجامعة.
- يجب متابعة اإلعالنات الخاصة بالمادة على الصفحة لمعرفة مواعيد االمتحانات و إعالنات هامة تتعلق بالمادة.
- امتحانات المادة نظرية وعلى نظام االختيار من متعدد وتقام في مختبرات كلية تقنية المعلومات.
	- يمنع دخول الطالب إلى قاعه االمتحان بدون إحضار الهوية الجامعية.
	- يفضل استخدام متصفح الجوجل كروم وتنزيل مشغل الفالش لعرض الفيديو.
- في حال وجود استفسار أو صعوبة في الدخول لصفحة للمادة أو مشاكل تقنية يرجى مراجعة المشرفين في مختبرات كلية تقنية المعلومات، الطابق الثالث من الساعة 1:00 إلى 2:00 أيام األحد، الثالثاء و الخميس.